## **Application: gvSIG desktop - gvSIG bugs #5205**

## **Al aplicar simbología de líneas con patrones se queda mal en los nodos cuando son polilíneas** 03/18/2020 01:38 PM - Mario Carrera

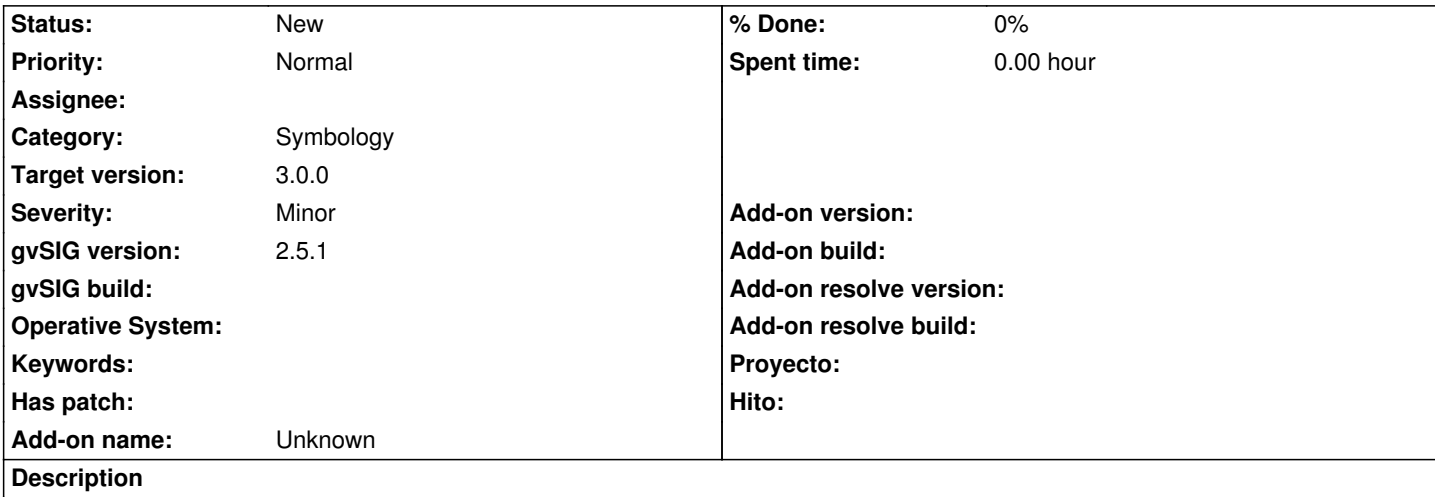

Si aplicamos una simbología con patrones a una capa de líneas, si tenemos polilíneas el patrón se pinta mal en los nodos.

Adjunto:

- capturas de pantalla de cómo queda en gvSIG
- captura del patrón creado con Inkskape como svg y aplicado en gvSIG después
- captura de pantalla de cómo se debería mostrar
- posibles soluciones a adoptar en el pintado en gvSIG

## **History**

**#1 - 03/18/2020 01:52 PM - Joaquín del Cerro Murciano**

Nota para mas tarde.

Ver metodo draw de PictureLineSymbol en "org.gvsig.symbology.lib.impl"

Una idea podria ser crear una linea (en pixels) de segmentos del tamaño de la imagen que se va a usar.

## **#2 - 04/21/2020 09:19 AM - Álvaro Anguix**

*- Target version changed from 2.5.1-3044 to 3.0.0*

**Files**

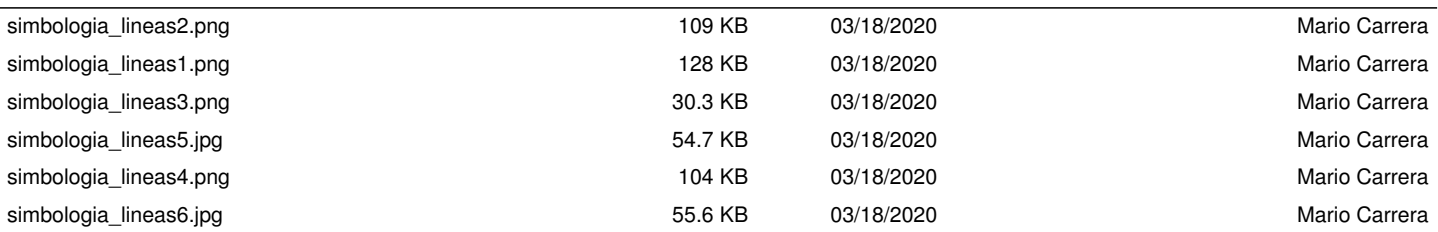